Factory Soft Venezuela, C.A. Servicio y Soporte Page 1 of 32 6:30:40PM

Listado de Versiones por Componente

Tipo: Igual a Mejora, Depuración, Novedad o Otro; Fecha: Desde 01/03/2021 Hasta 31/03/2021; Ordenado por: 1º campo Ascendente

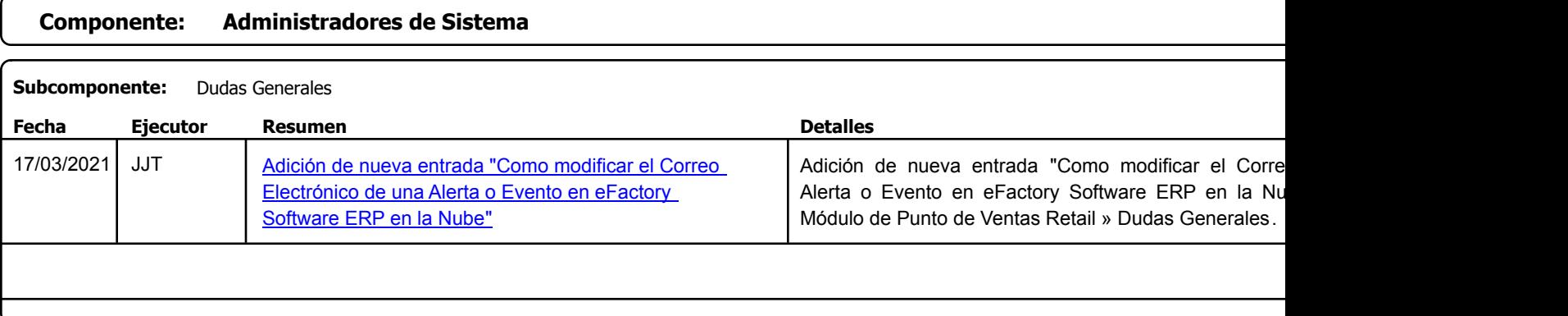

# **Componente: Demostraciones de productos**

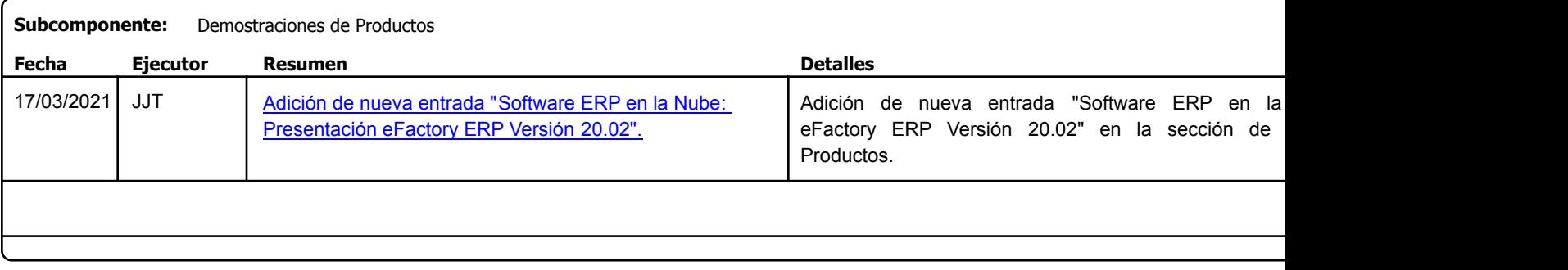

Factory Soft Venezuela, C.A. Servicio y Soporte Page 2 of 32 6:30:40PM

Listado de Versiones por Componente

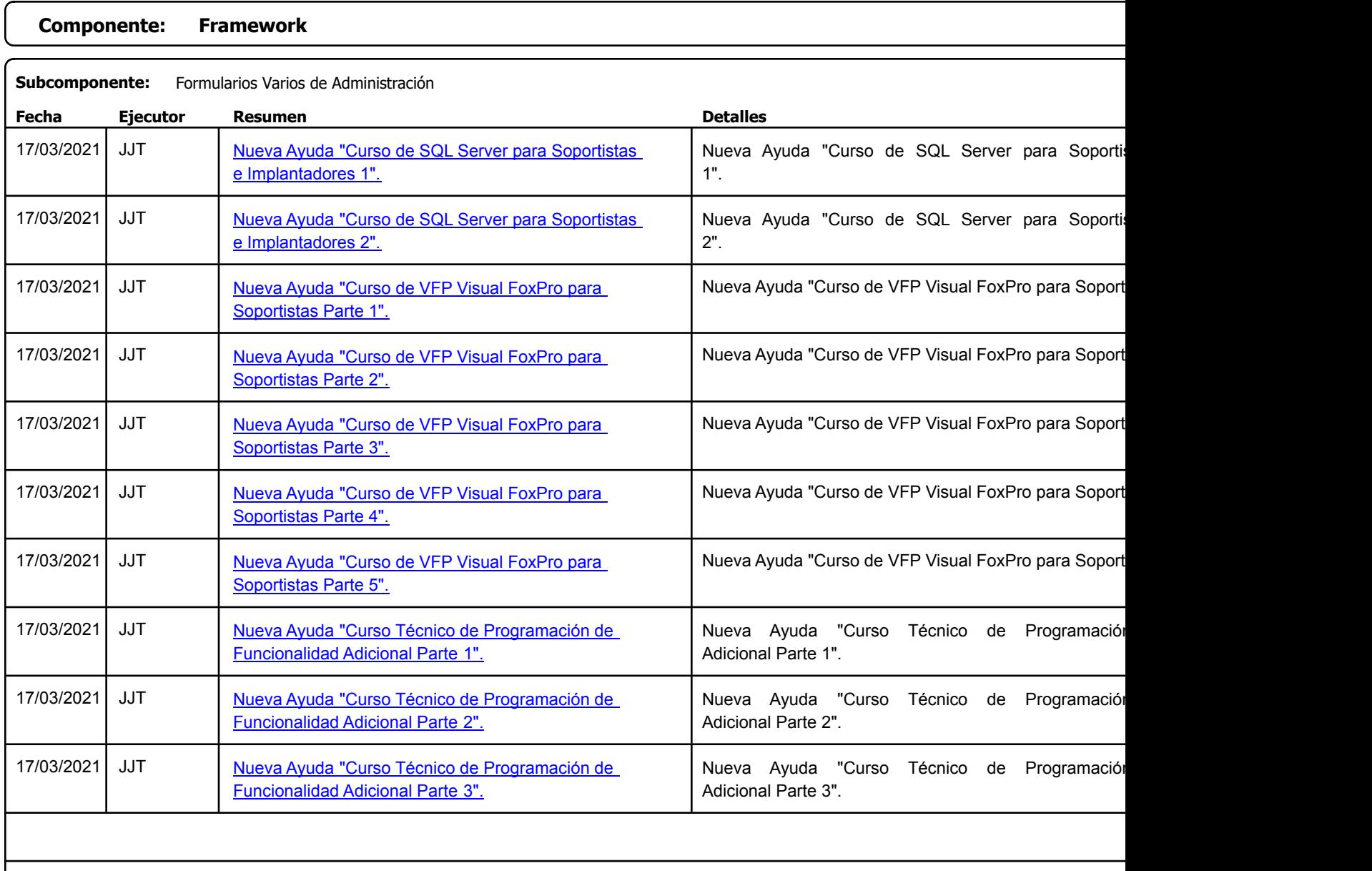

#### Listado de Versiones por Componente

Tipo: Igual a Mejora, Depuración, Novedad o Otro; Fecha: Desde 01/03/2021 Hasta 31/03/2021; Ordenado por: 1º campo Ascendente

# **Componente: Fuerza de Ventas Móviles**

Factory Soft Venezuela, C.A. Servicio y Soporte Page 4 of 32 6:30:40:40 Page 4 of 32 6:30:40 Page 4 of 32 6:30:40:40 Page 4 of 32 6:30:40:40

Listado de Versiones por Componente

Tipo: Igual a Mejora, Depuració[n, Novedad o Otro; Fecha: Desde 01/03/2021 Hasta 31/03/2021](https://www.factorysoftve.com/software-erp-crm-en-la-nube/como-bajar-las-existencias-de-los-inventarios-en-efactory-fuerza-de-ventas-movil.html); Ordenado por: 1º campo Ascendente

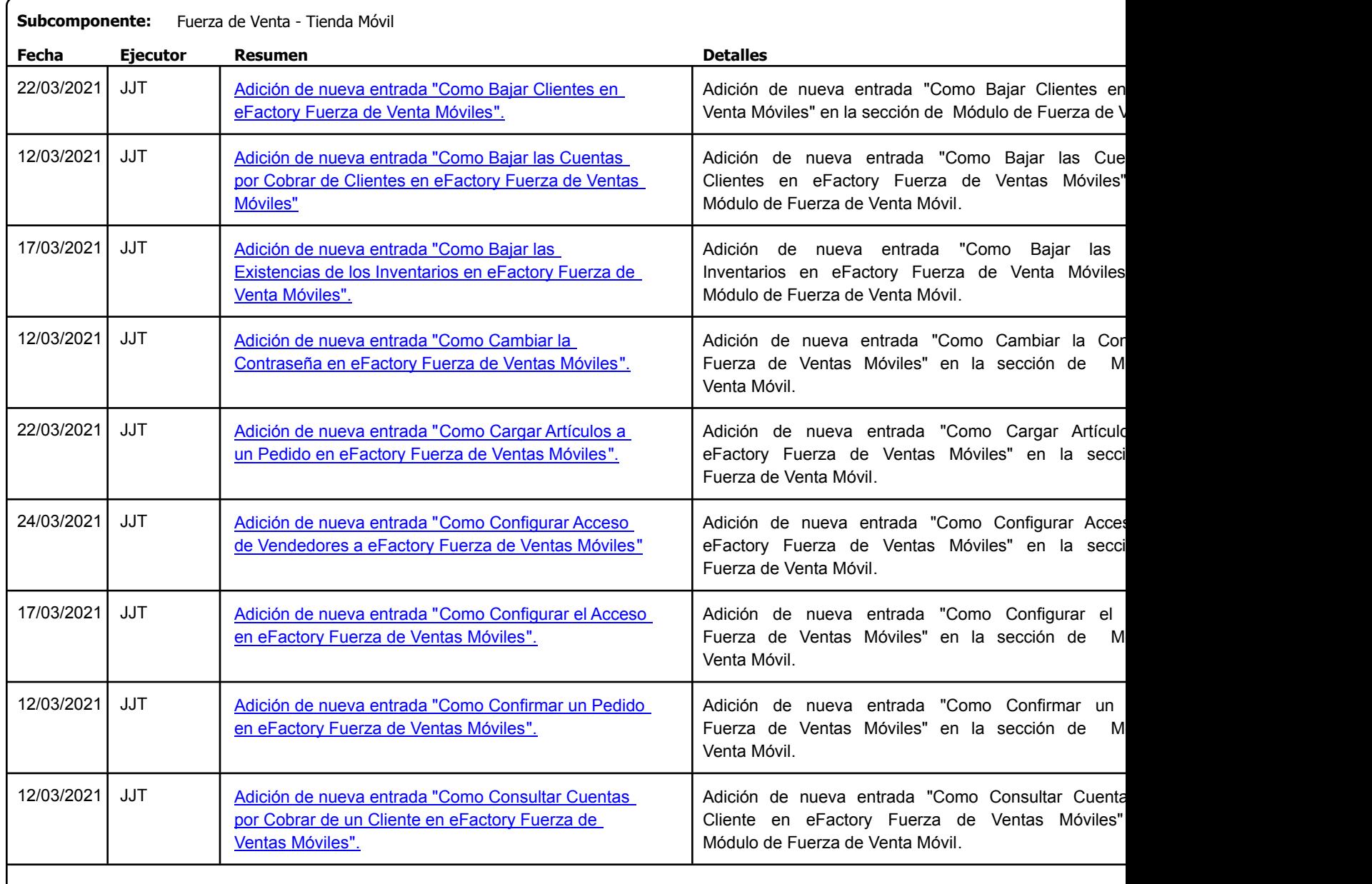

Factory Soft Venezuela, C.A. Servicio y Soporte Page 5 of 32 6:30:40PM

# Listado de Versiones por Componente

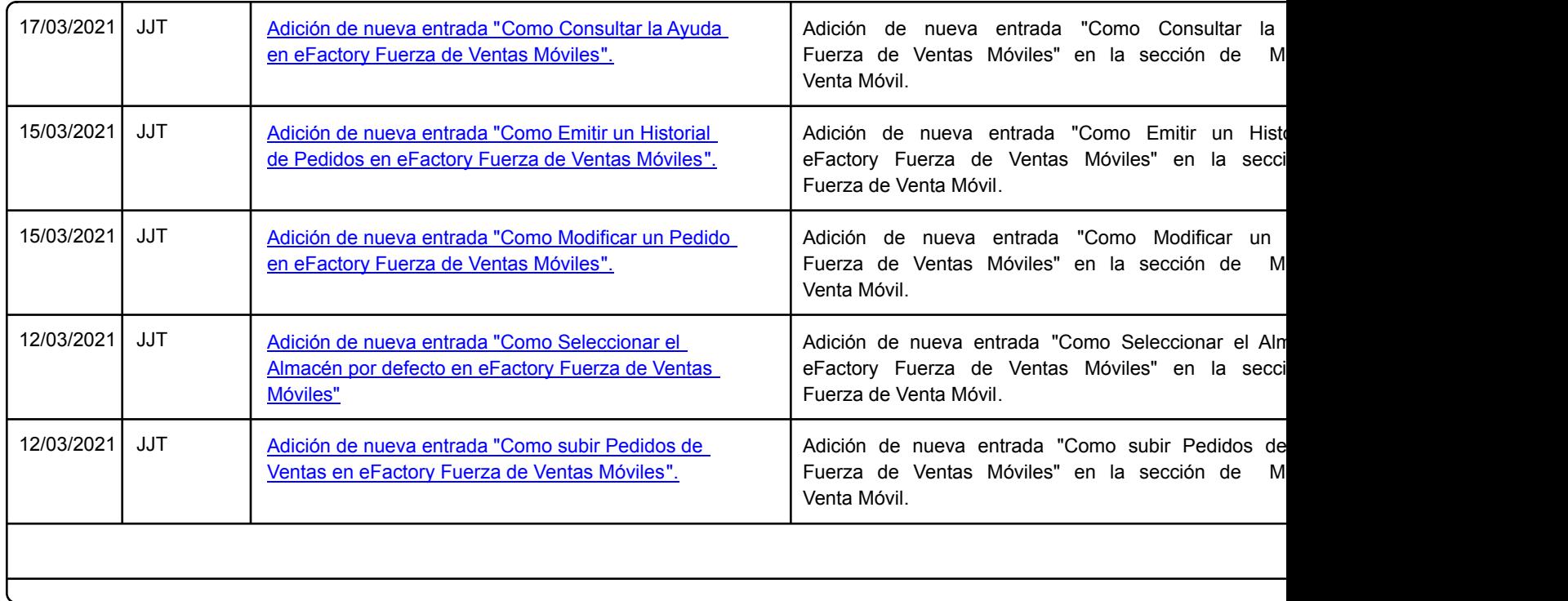

Factory Soft Venezuela, C.A. Servicio y Soporte Page 6 of 32 6:30:40PM

Listado de Versiones por Componente

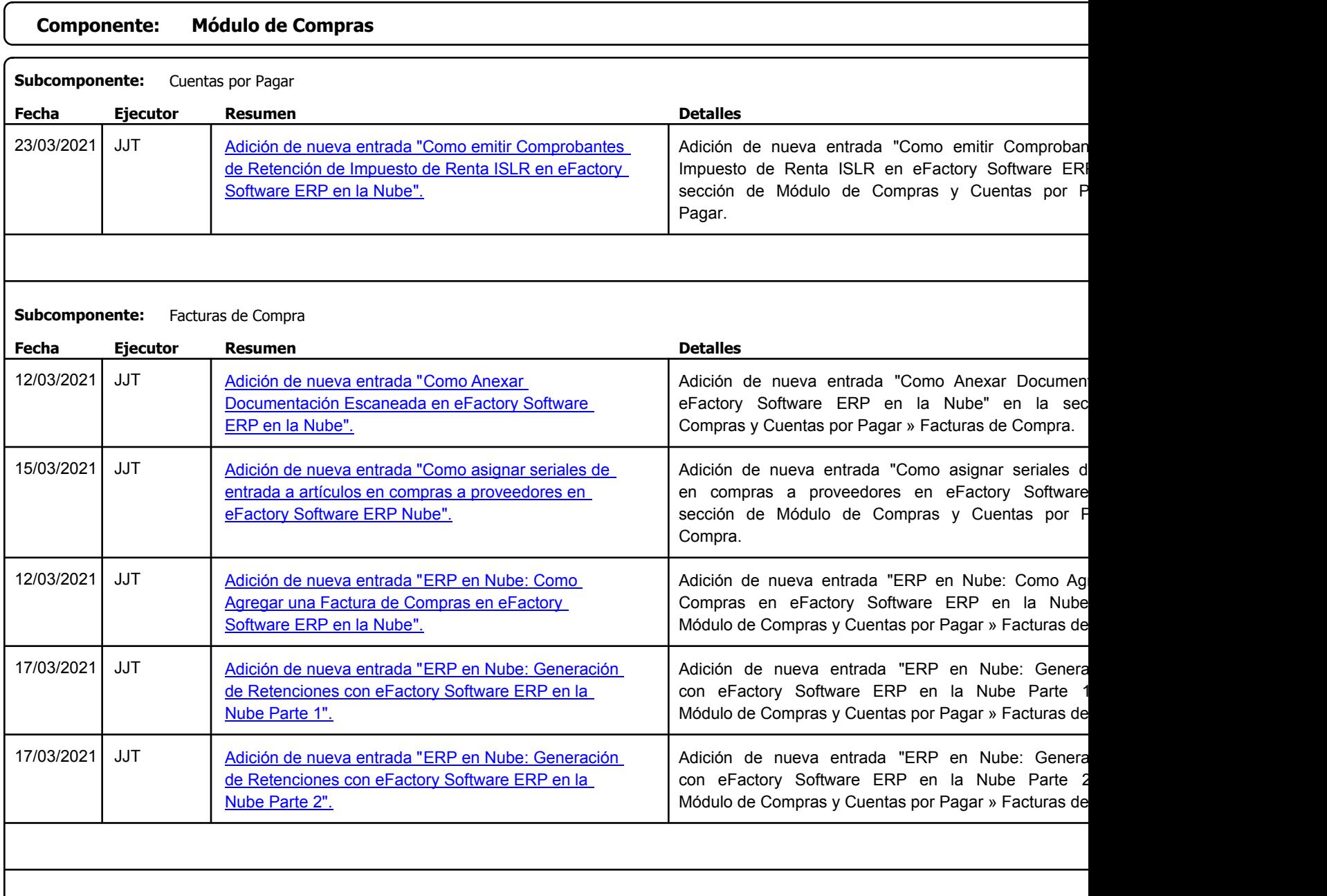

Factory Soft Venezuela, C.A. Servicio y Soporte Page 7 of 32 6:30:40PM

[Listado de Ver](https://www.factorysoftve.com/modulo-compras/como-convertir-una-orden-de-compra-en-una-nota-de-recepcion-en-efactory-software-erp-en-la-nube.html)siones por Componente

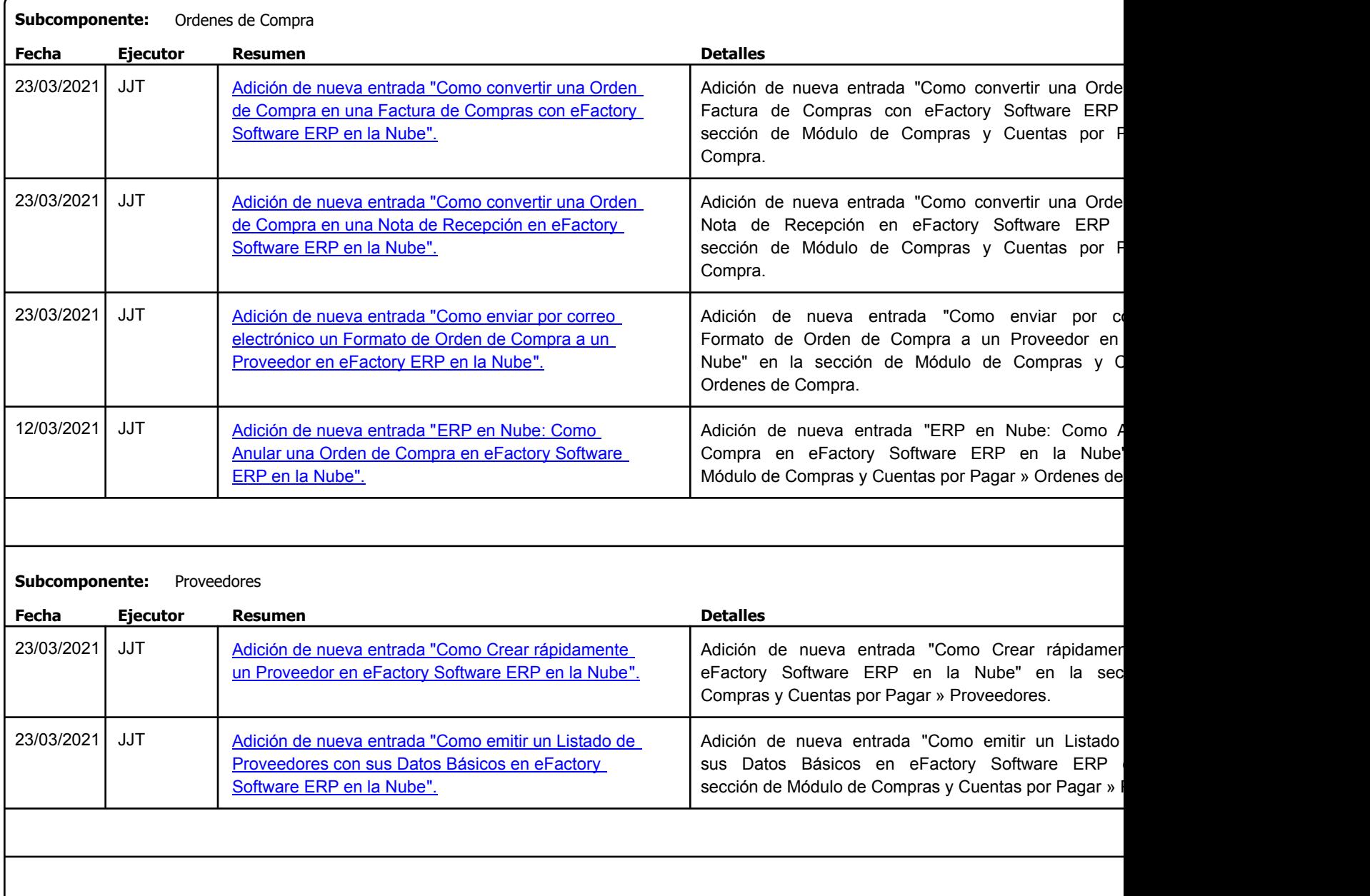

Factory Soft Venezuela, C.A. Servicio y Soporte Page 8 of 32 6:30:40PM

Listado de Versiones por Componente

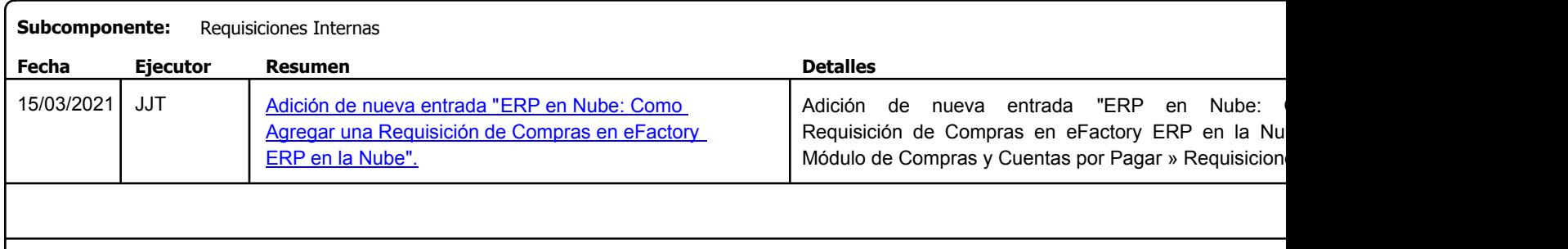

Factory Soft Venezuela, C.A. Servicio y Soporte Page 9 of 32 6:30:40PM

Listado de Versiones por Componente

Tipo: Igual a Mejora, Depuració[n, Novedad o Otro; Fecha: Desde 01/03/2021 Hasta 31/03/2021](https://www.factorysoftve.com/modulo-contabilidad/software-contable-venezuela-como-listar-comprobantes-de-diario-agrupados-por-cuenta-contable.html); Ordenado por: 1º campo Ascendente

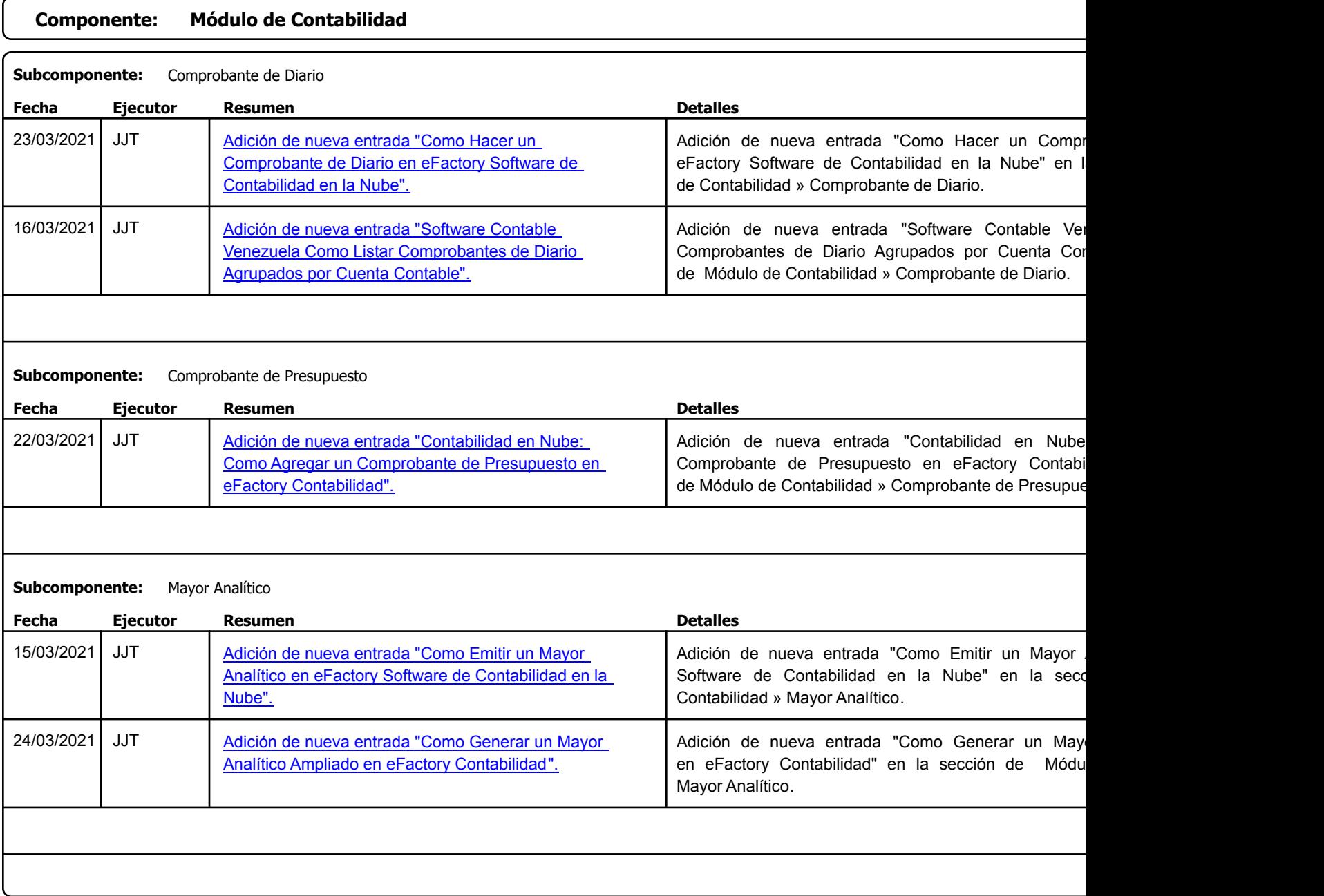

Factory Soft Venezuela, C.A. Servicio y Soporte Page 10 of 32 6:30:40:40 Page 10 of 32 6:30:40:40 Page 10 of 32 6:30:40 Page 10 o

Listado de Versiones por Componente

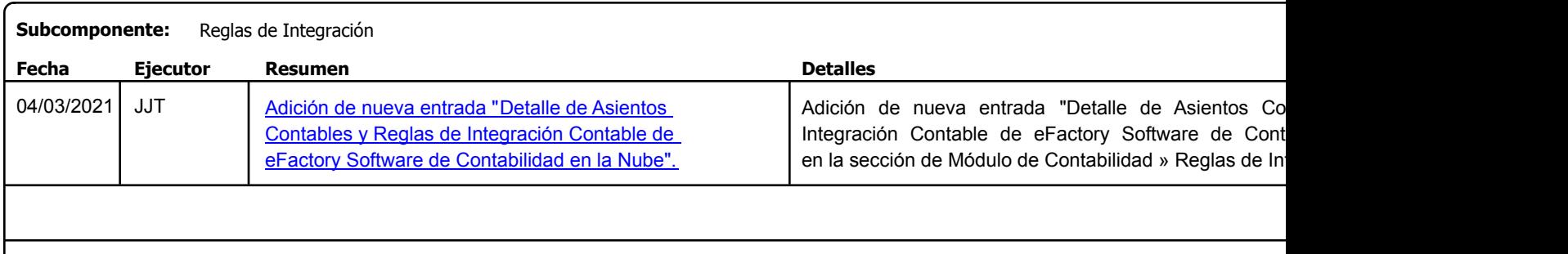

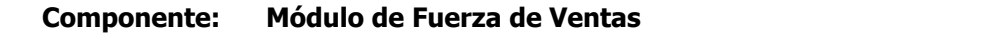

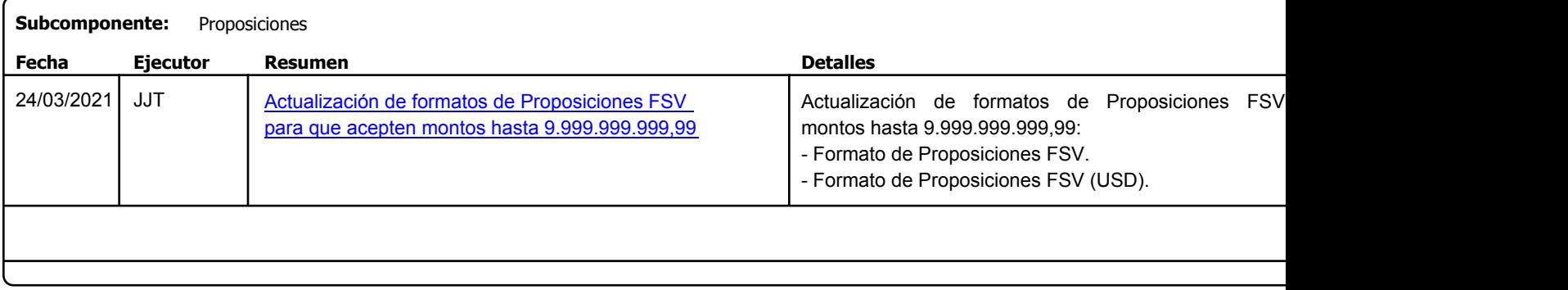

Factory Soft Venezuela, C.A. Servicio y Soporte Page 11 o

[Listado de Ver](https://www.factorysoftve.com/modulo-inventarios/como-realizar-un-ajuste-de-inventario-en-efactory-erp.html)siones por Componente

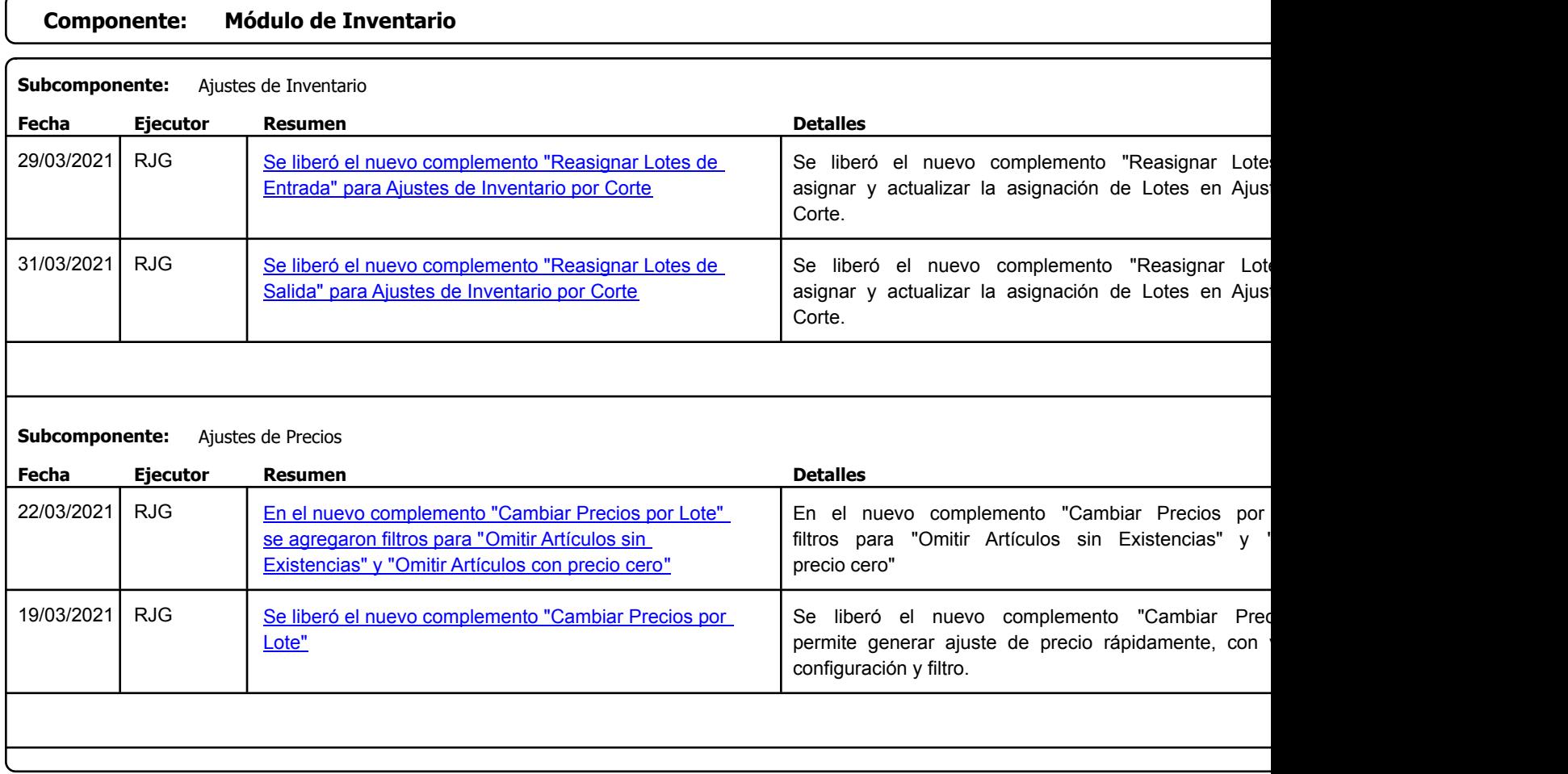

Factory Soft Venezuela, C.A. Servicio y Soporte Page 12 o

Listado de Versiones por Componente

Tipo: Igual a Mejora, Depuración, Novedad o Otro; Fecha: Desde 01/03/2021 Hasta 31/03/2021; Ordenado por: 1º campo Ascendente

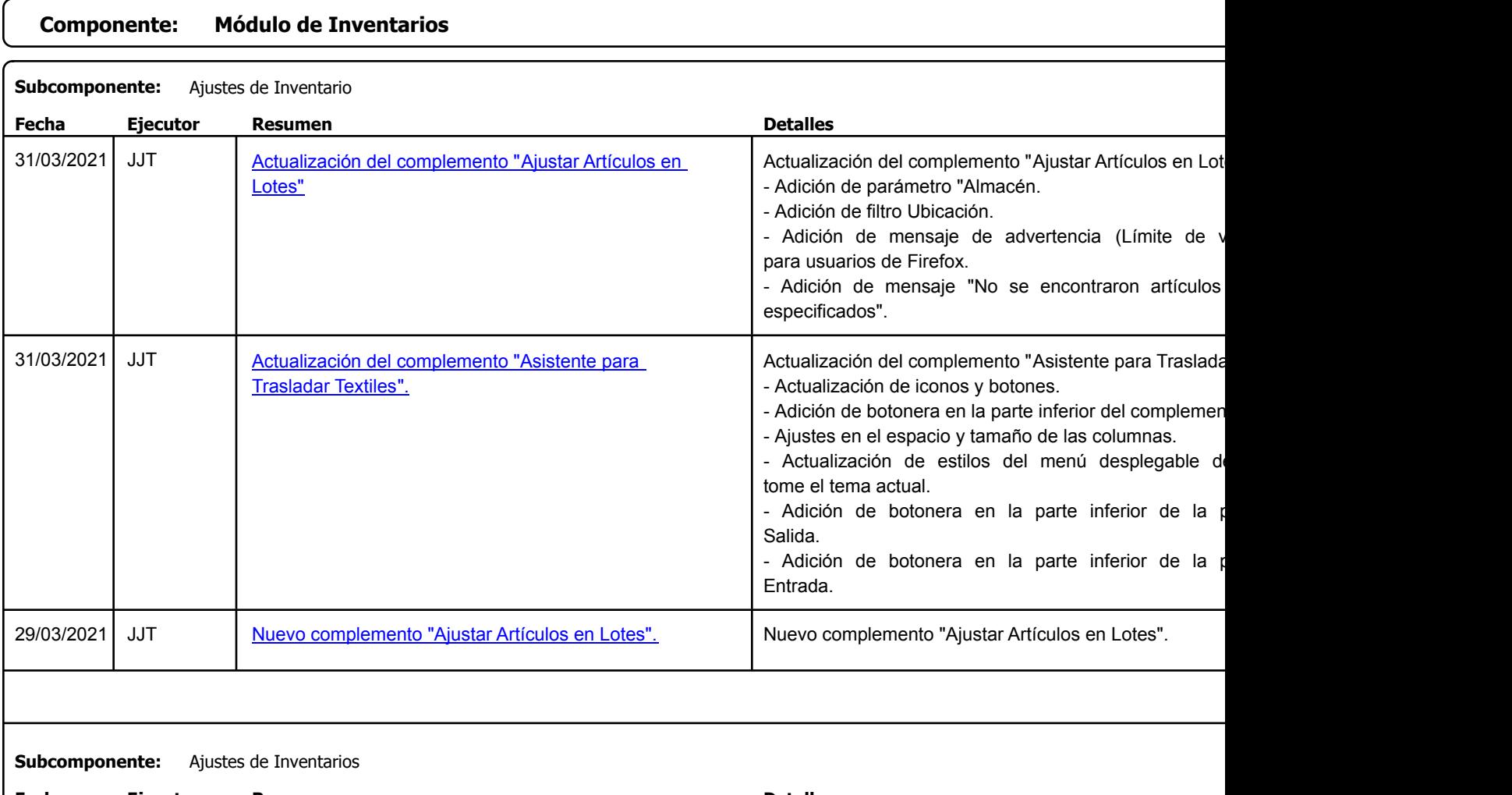

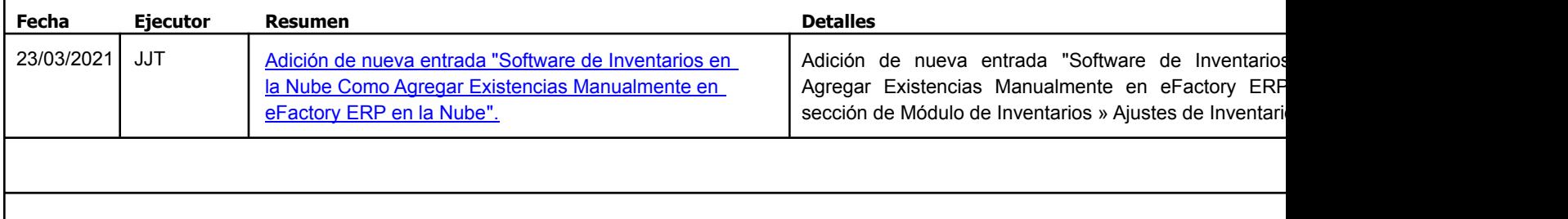

Factory Soft Venezuela, C.A. Servicio y Soporte Page 13 of 32 6:30:40:40PM and 32 6:30:40PM and 32 6:30:40PM and 32 6:30:40PM and 32 6:30:40

Listado de Versiones por Componente

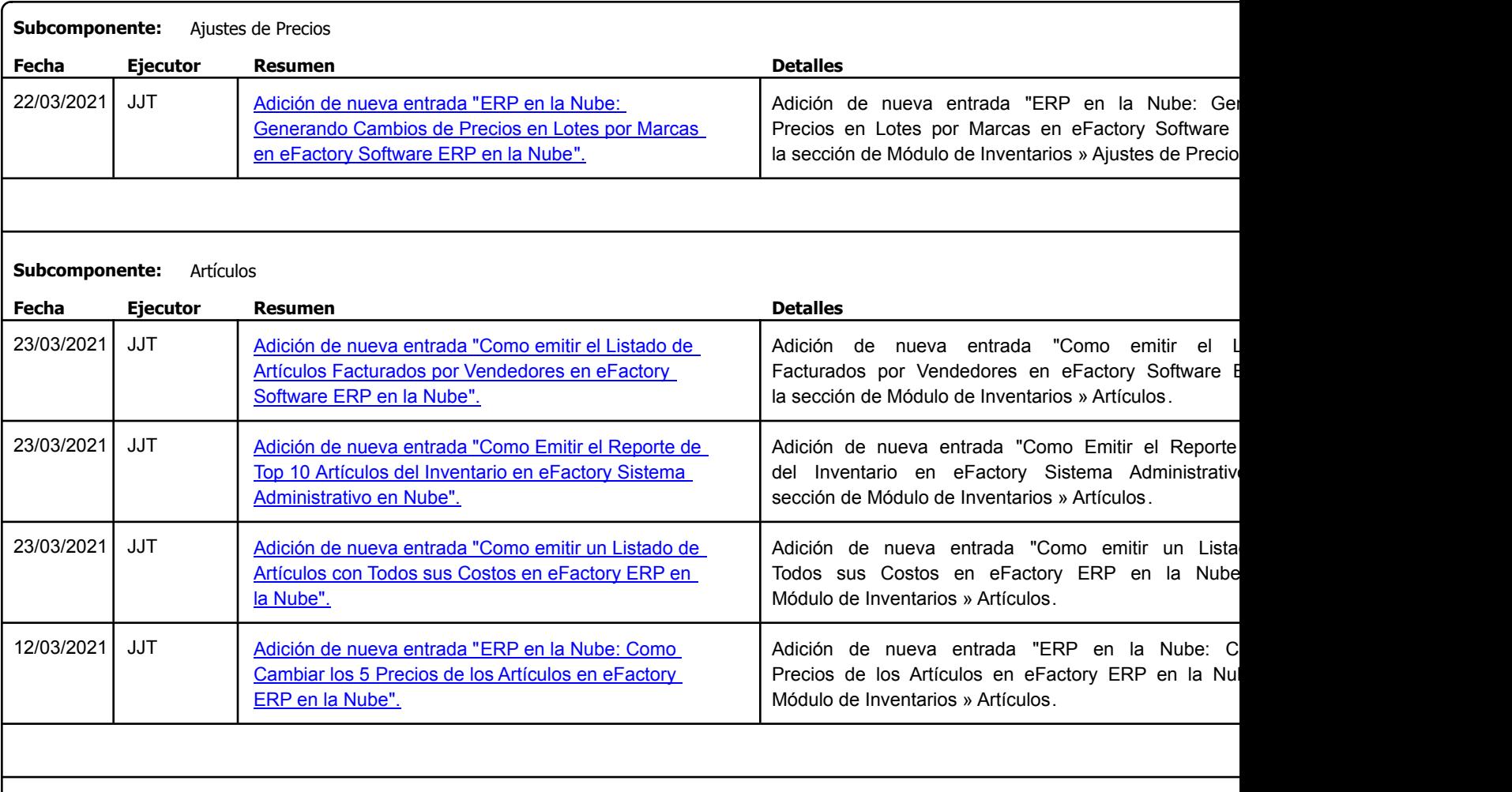

Factory Soft Venezuela, C.A. Servicio y Soporte Page 14 o

Listado de Versiones por Componente

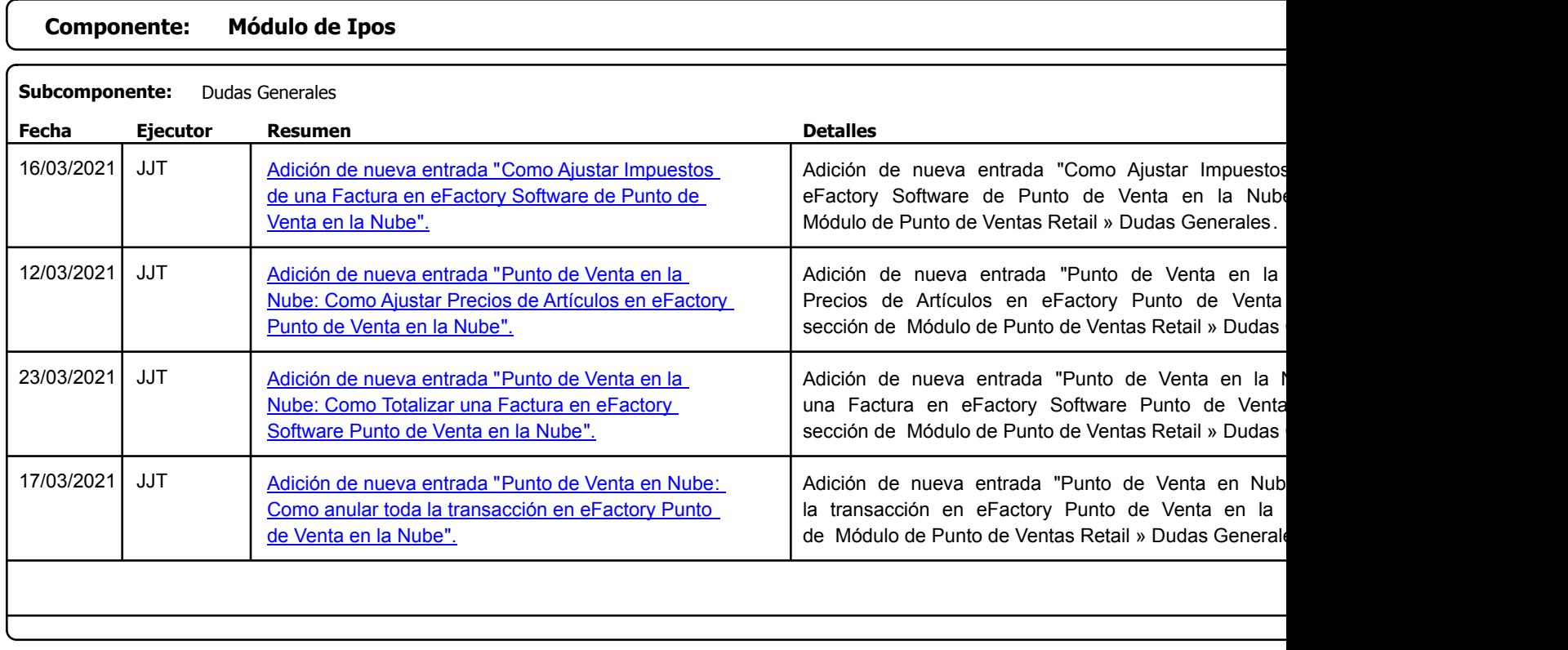

Factory Soft Venezuela, C.A. Servicio y Soporte Page 15 o

Listado de Versiones por Componente

Tipo: Igual a Mejora, Depuració[n, Novedad o Otro; Fecha: Desde 01/03/2021 Hasta 31/03/2021](https://www.factorysoftve.com/software-cmms-gmao-de-mantenimiento-preventivo-y-correctivo-en-la-nube/cmms-movil-como-anexar-una-nota-de-voz-a-una-solicitud-de-mantenimiento-en-efactory-software-mp.html); Ordenado por: 1º campo Ascendente

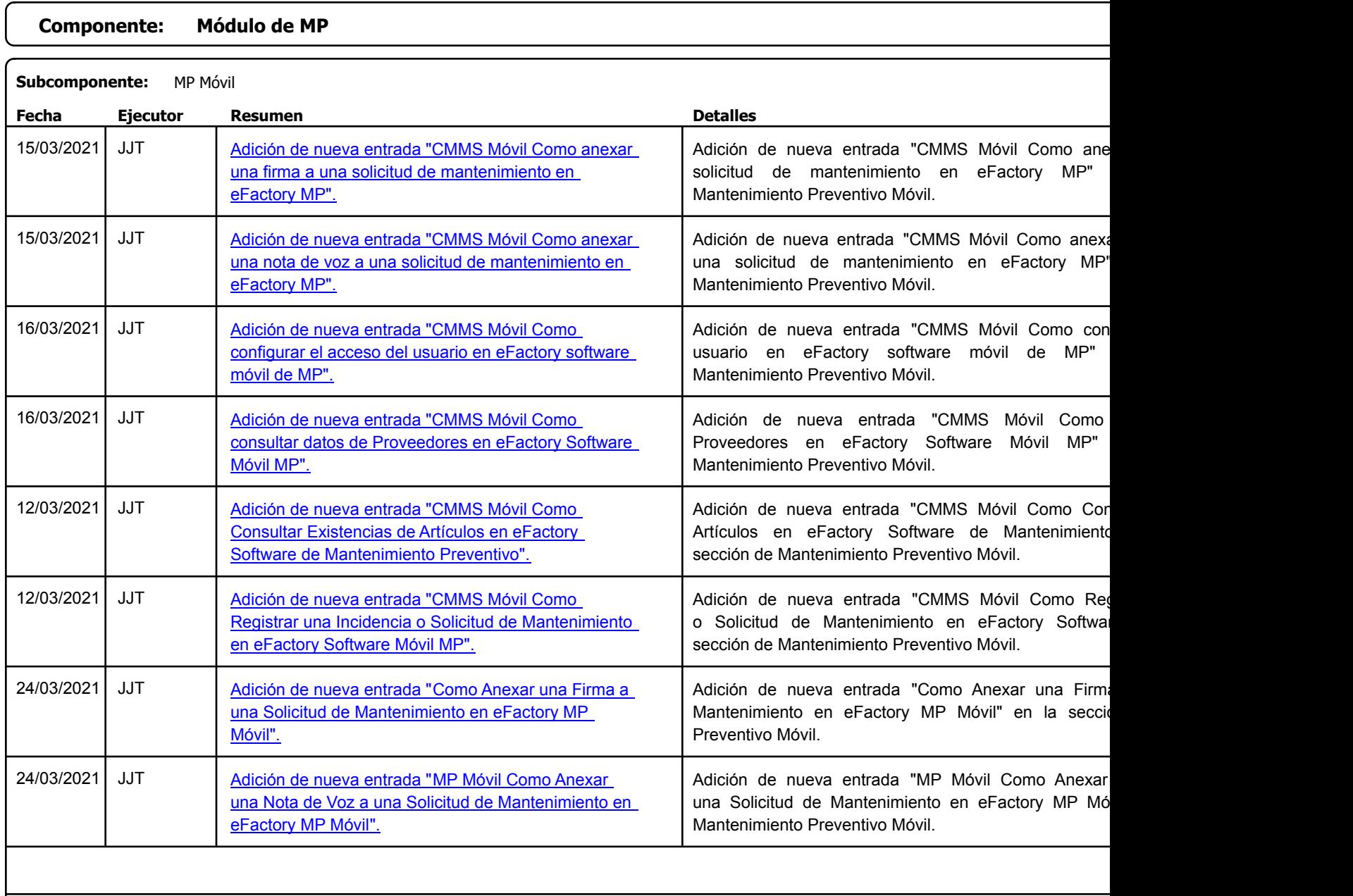

Listado de Versiones por Componente

Factory Soft Venezuela, C.A. Servicio y Soporte Page 17 o

Listado de Versiones por Componente

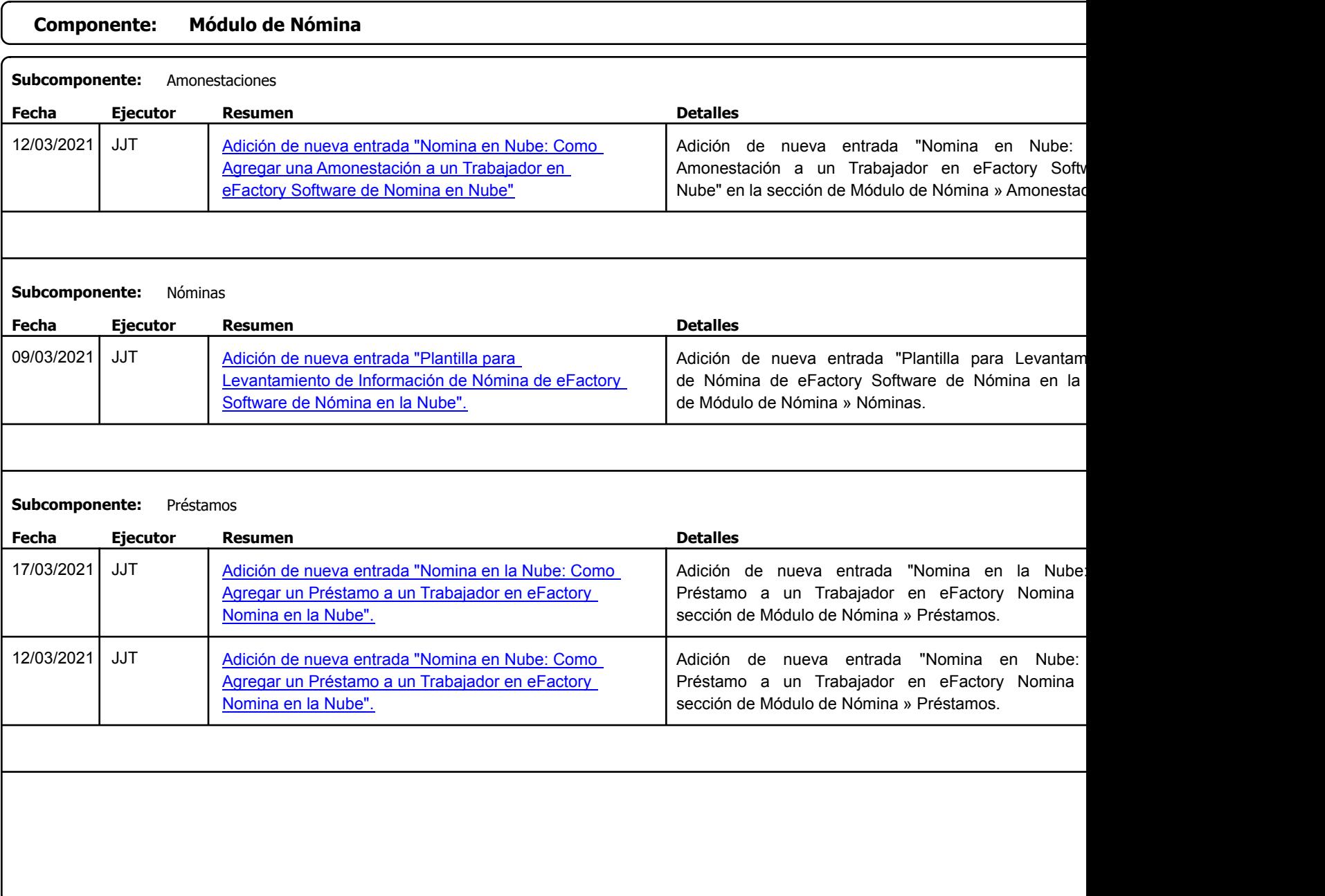

Factory Soft Venezuela, C.A. Servicio y Soporte Page 18 of 32 6:30:40:40 Page 18 of 32 6:30:40:40 Page 18 6:30:40:40:40:40:40:40:40:40:40:40

Listado de Versiones por Componente

Tipo: Igual a Mejora, Depuració[n, Novedad o Otro; Fecha: Desde 01/03/2021 Hasta 31/03/2021](https://www.factorysoftve.com/software-de-nomina-y-rrhh-en-la-nube/como-emitir-un-listado-de-totales-por-conceptos-con-efactory-software-erp-en-la-nube.html); Ordenado por: 1º campo Ascendente

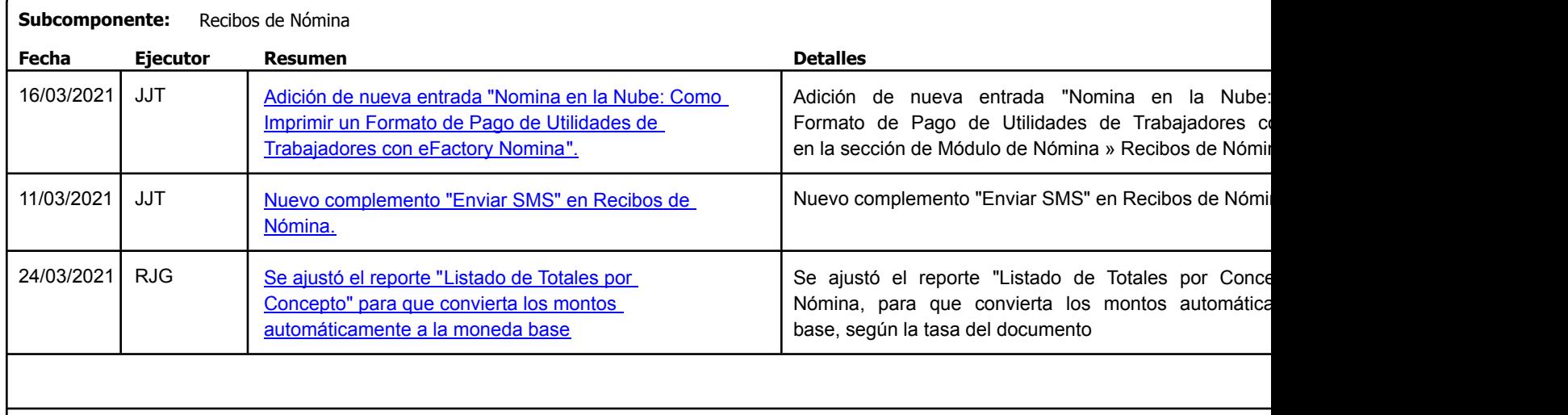

# **Componente: Módulo de Producción**

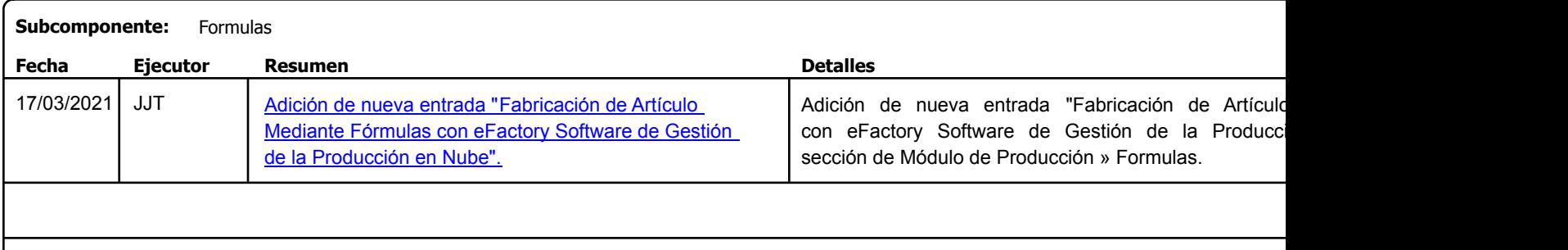

Factory Soft Venezuela, C.A. Servicio y Soporte Page 19 o

 $\epsilon$ 

Listado de Versiones por Componente

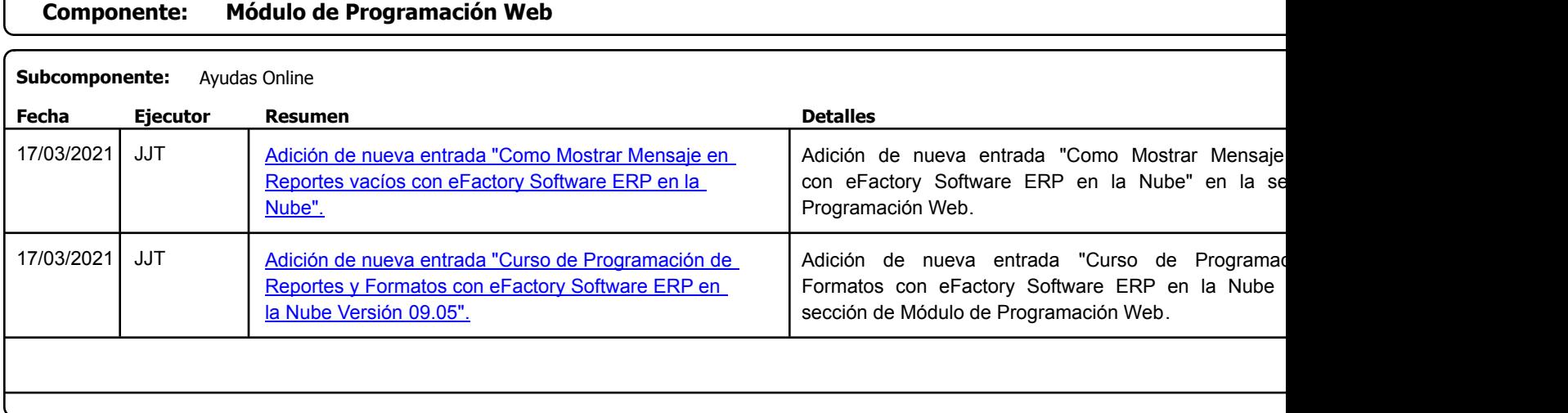

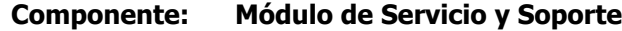

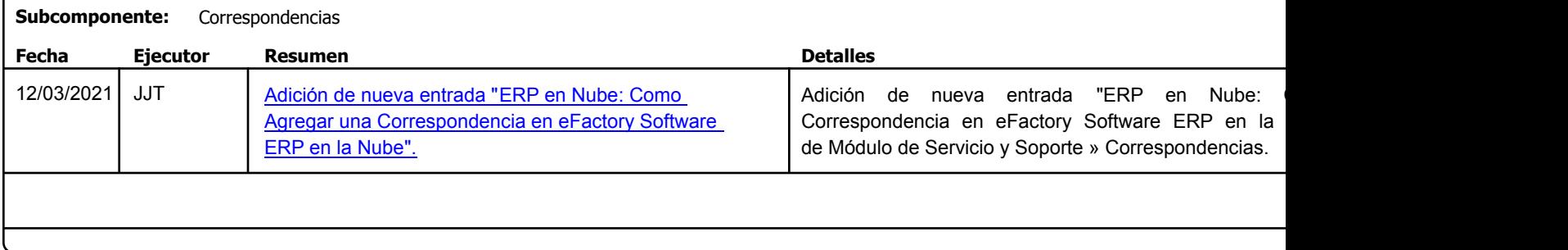

Factory Soft Venezuela, C.A. Servicio y Soporte Page 20 of 32 6:30:40:40PM and 32 6:30:40PM and 32 6:30:40PM and 32 6:30:40PM and 32 6:30:40

Listado de Versiones por Componente

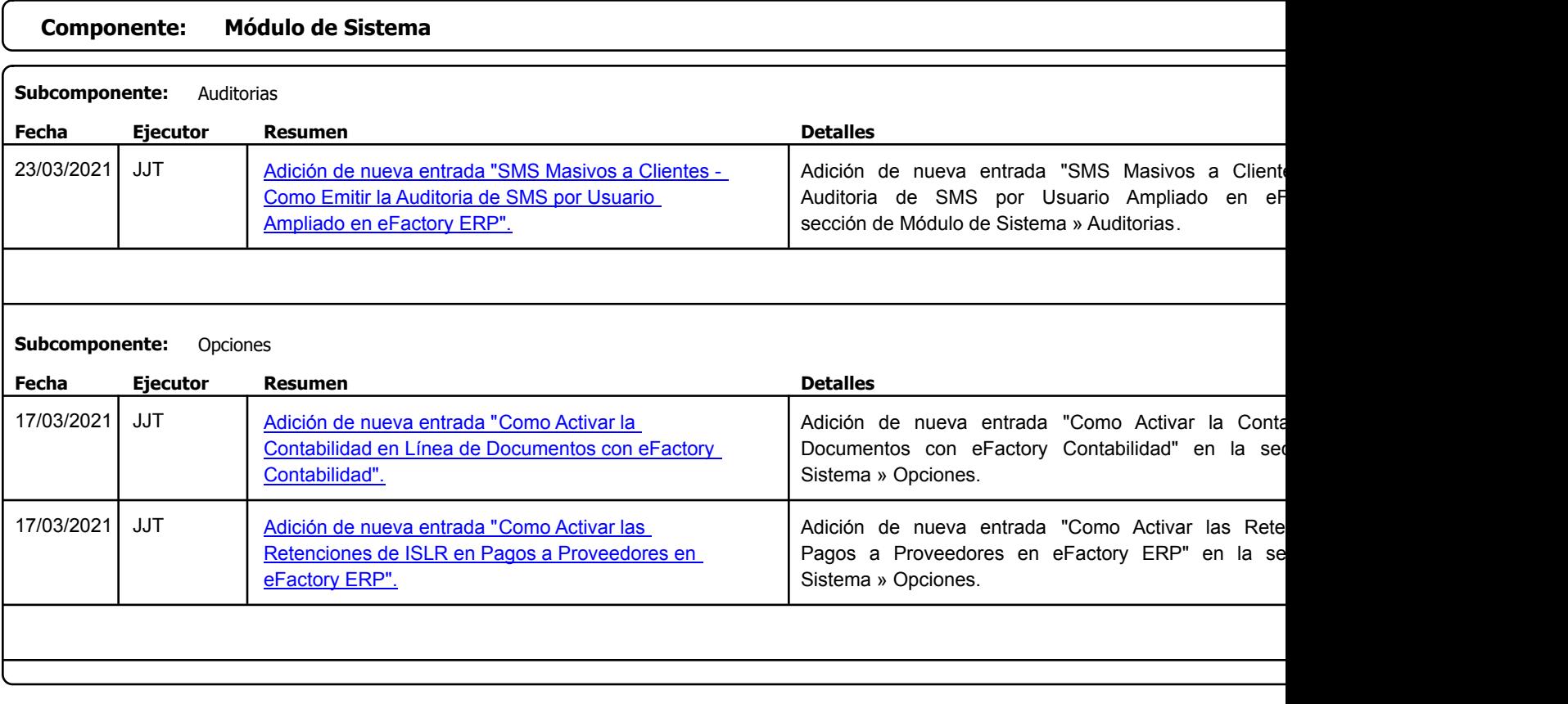

Factory Soft Venezuela, C.A. Servicio y Soporte Page 21 o

Listado de Versiones por Componente

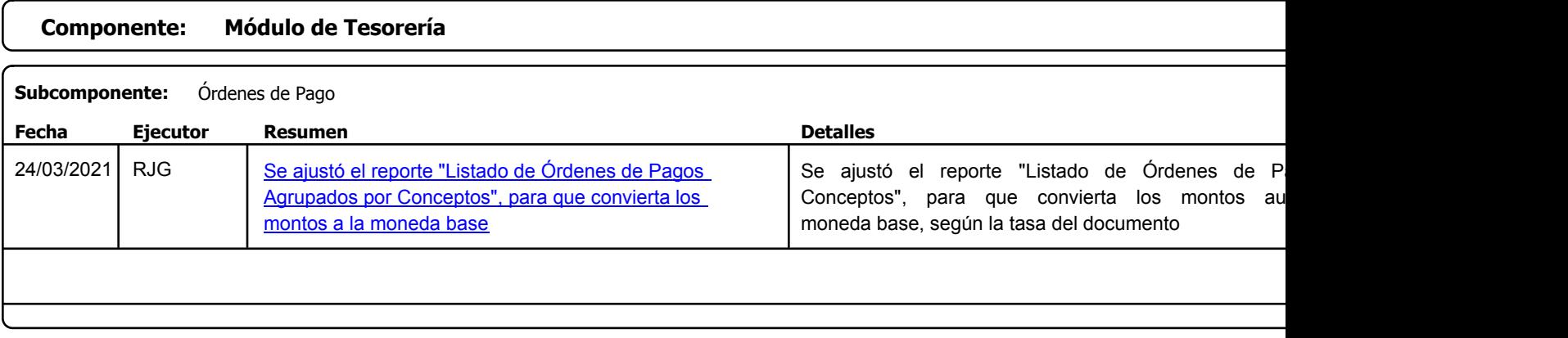

```
https://factorysoftve.com eFactory Administrativo : FSV : JFP : rListado_Versiones_componente.aspx (ADM_VER_03)
```
Factory Soft Venezuela, C.A. Servicio y Soporte Page 22 of 32 6:30:40:40PM and 32 6:30:40PM and 32 6:30:40PM and 32 6:30:40PM and 32 6:30:40

[Listado de Ver](https://www.factorysoftve.com/modulo-ventas/como-asignar-un-vendedor-a-un-cliente-en-efactory-software-erp-en-nube.html)siones por Componente

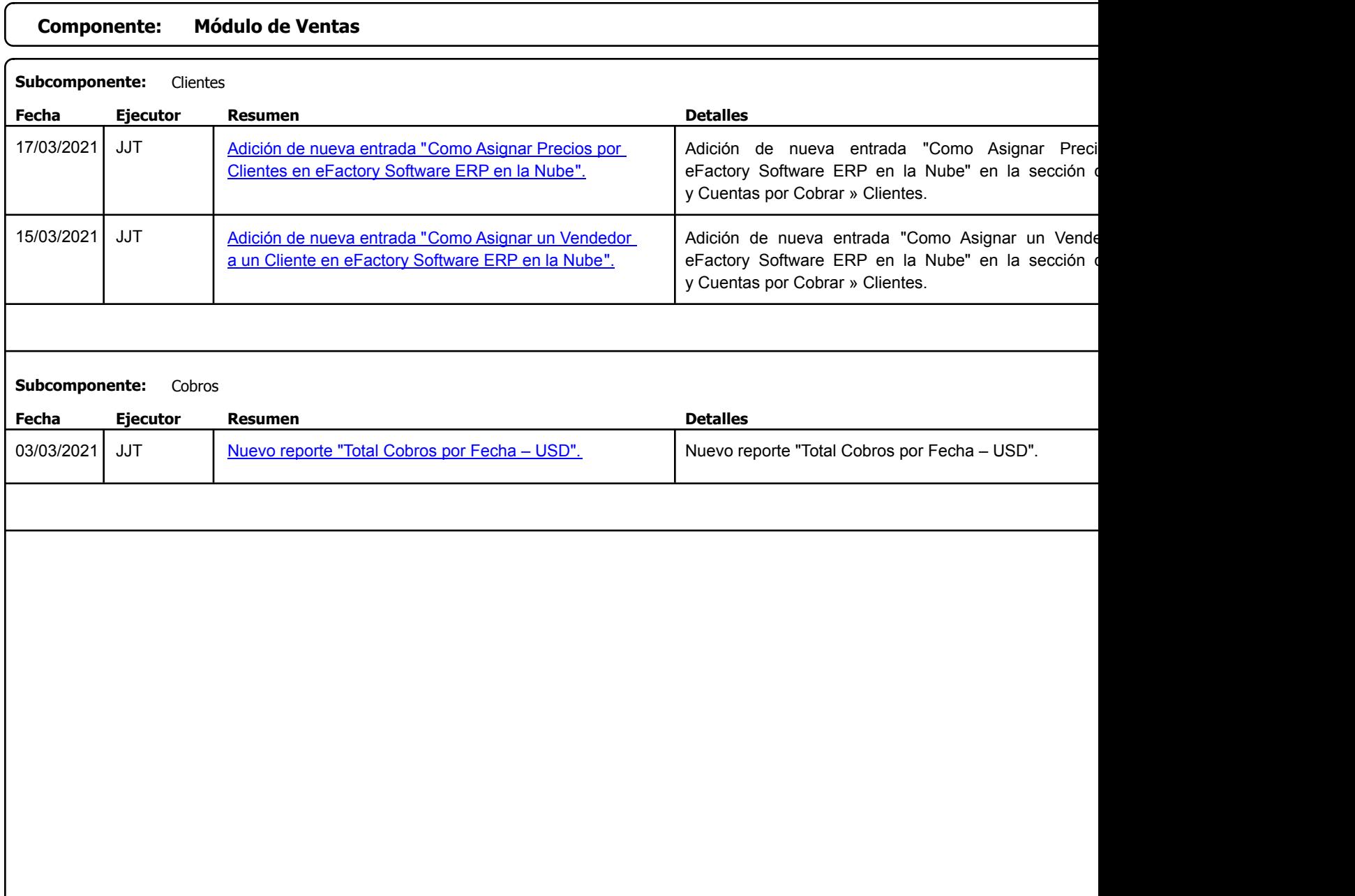

Factory Soft Venezuela, C.A. Servicio y Soporte Page 23 of 32 6:30:40:40PM and 32 6:30:40PM and 32 6:30:40PM and 32 6:30:40PM and 32 6:30:40

[Listado de Ver](https://www.factorysoftve.com/modulo-ventas/como-convertir-una-cotizacion-de-clientes-en-un-pedido-de-ventas-con-efactory-software-erp-en-nube.html)siones por Componente

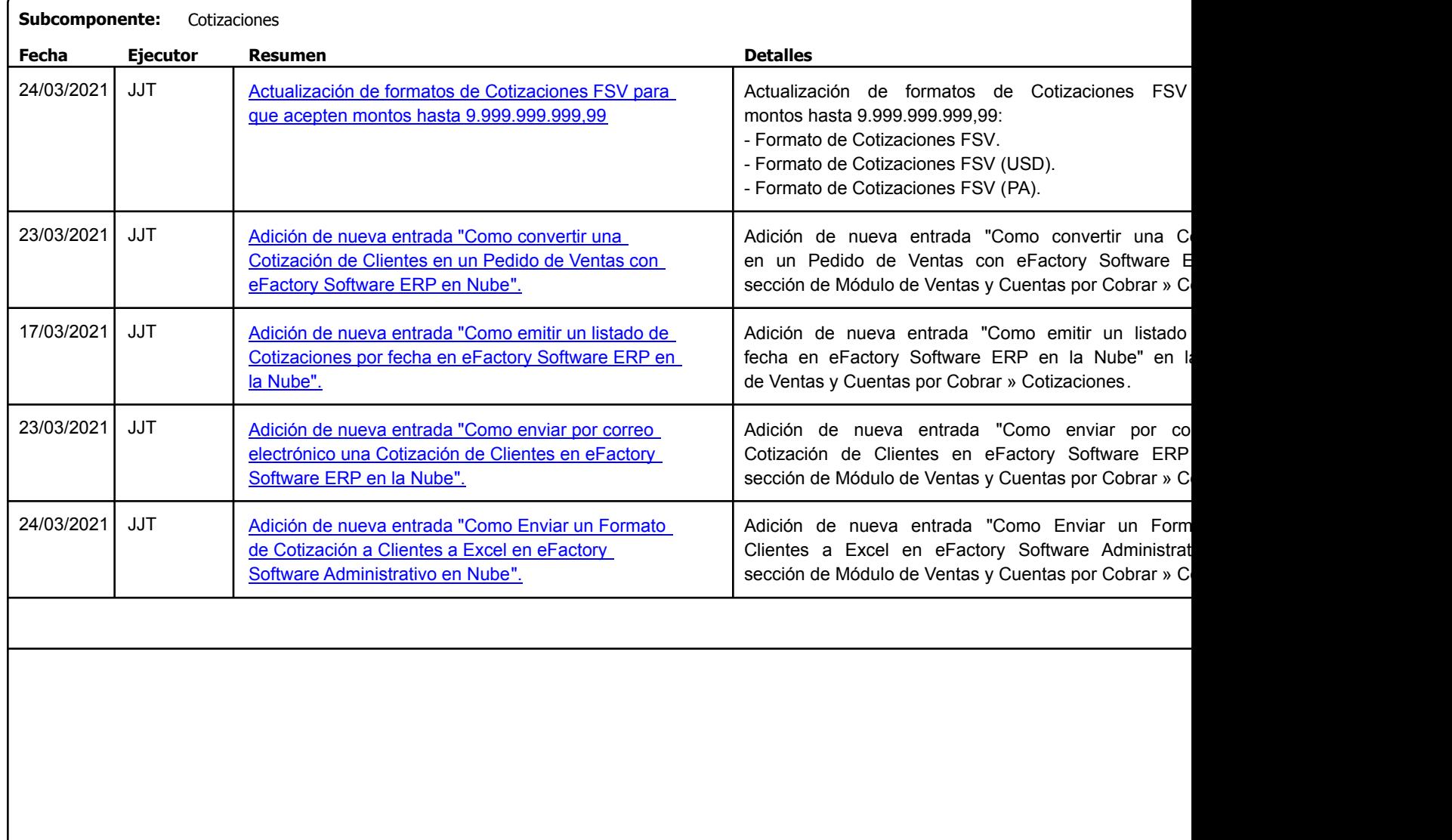

Factory Soft Venezuela, C.A. Servicio y Soporte Page 24 of 32 6:30:40:40PM and 32 6:30:40PM and 32 6:30:40PM and 32 6:30:40PM and 32 6:30:40

Listado de Versiones por Componente

Tipo: Igual a Mejora, Depuració[n, Novedad o Otro; Fecha: Desde 01/03/2021 Hasta 31/03/2021](https://www.factorysoftve.com/modulo-ventas/erp-en-la-nube-como-agregar-una-cuenta-por-cobrar-manualmente-en-efactory-software-erp.html); Ordenado por: 1º campo Ascendente

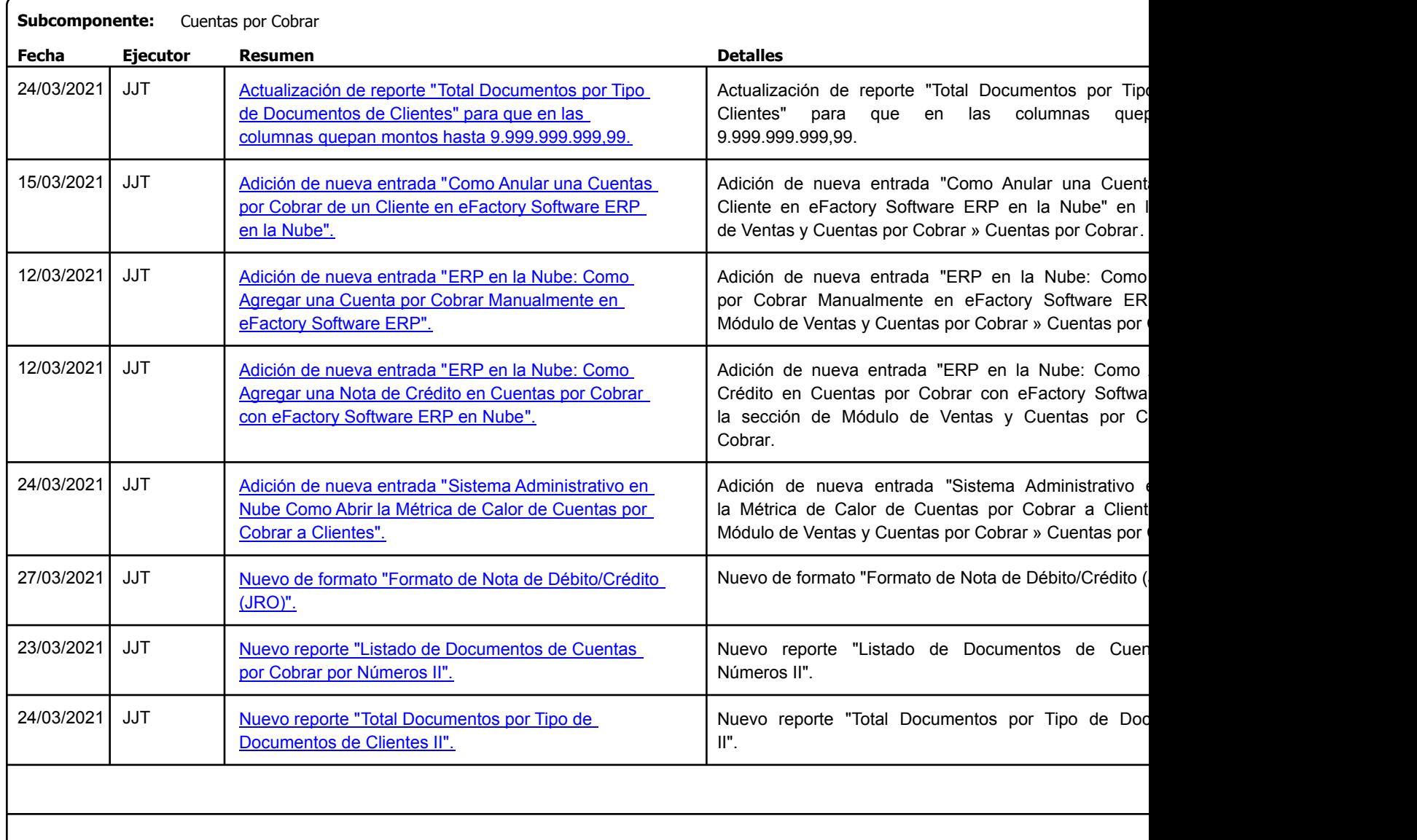

Factory Soft Venezuela, C.A. Servicio y Soporte Page 25 o

Listado de Versiones por Componente

Tipo: Igual a Mejora, Depuració[n, Novedad o Otro; Fecha: Desde 01/03/2021 Hasta 31/03/2021](https://www.factorysoftve.com/modulo-ventas/como-emitir-un-analisis-mensual-de-facturacion-a-clientes-en-efactory-sistema-administrativo-en-nube.html); Ordenado por: 1º campo Ascendente

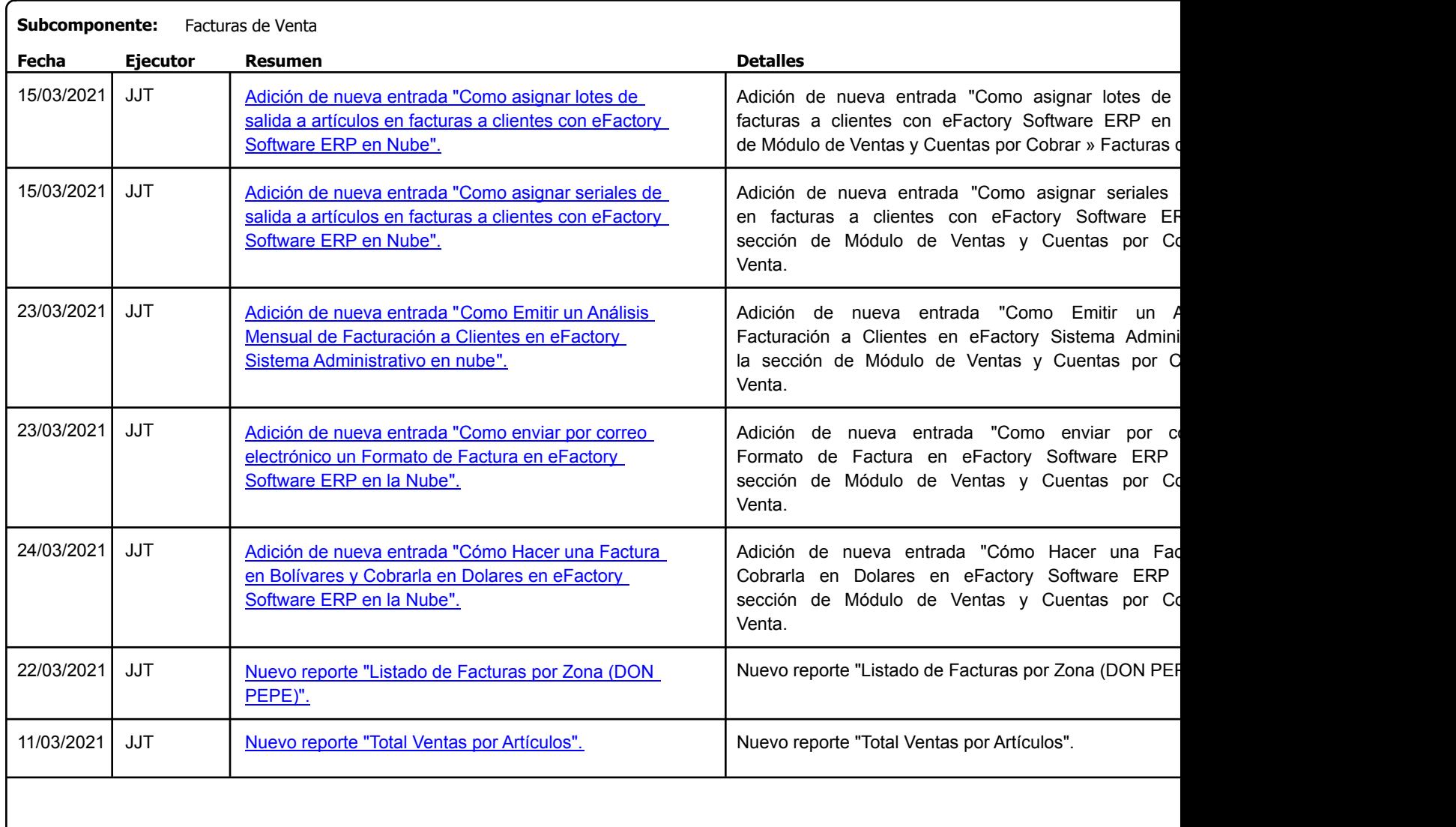

Factory Soft Venezuela, C.A. Servicio y Soporte Page 26 of 32 6:30:40:40PM and 32 6:30:40PM and 32 6:30:40PM and 32 6:30:40PM and 32 6:30:40

Listado de Versiones por Componente

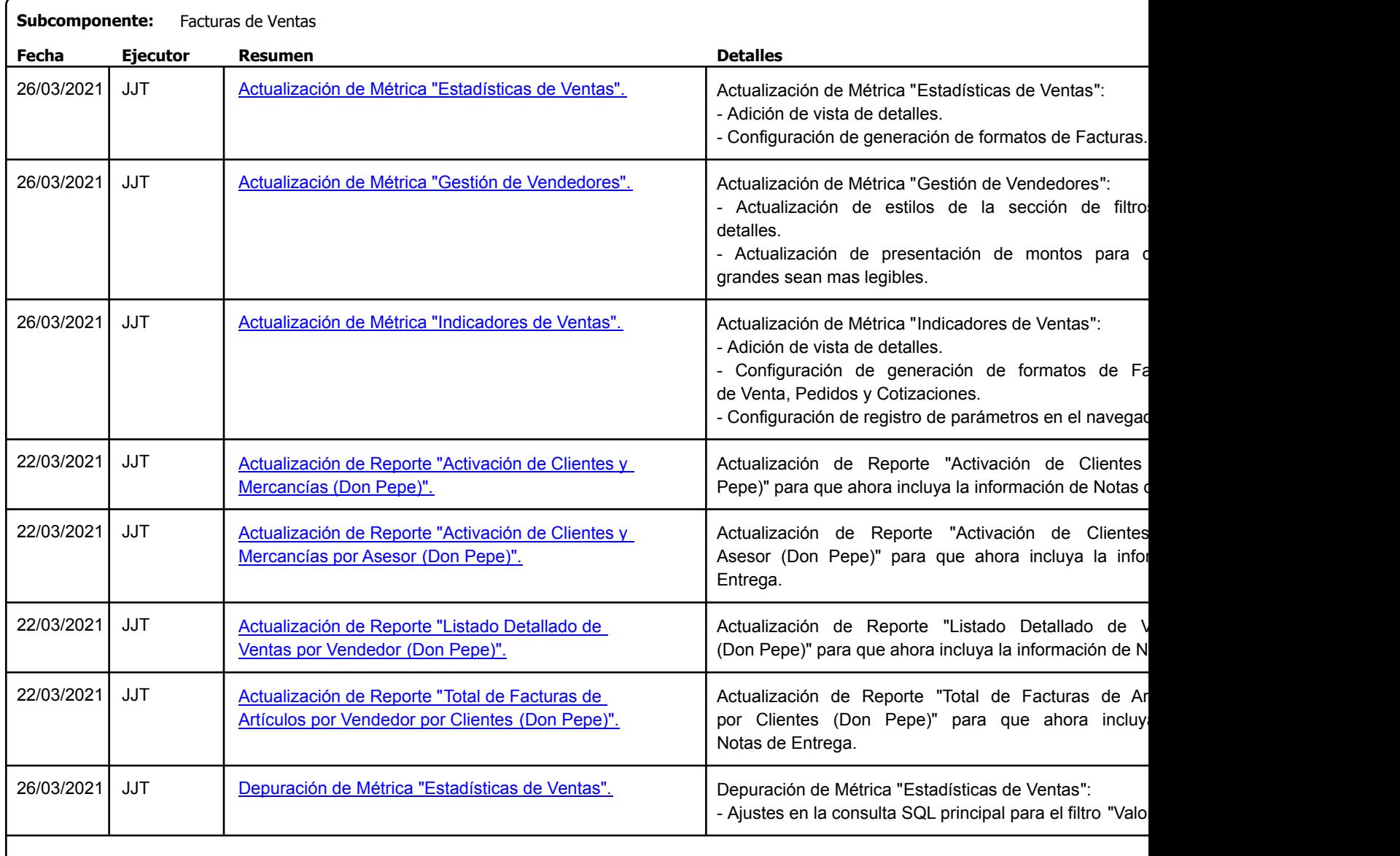

Factory Soft Venezuela, C.A. Servicio y Soporte Page 27 o

**Subcomponente:** Ganancias

Listado de Versiones por Componente

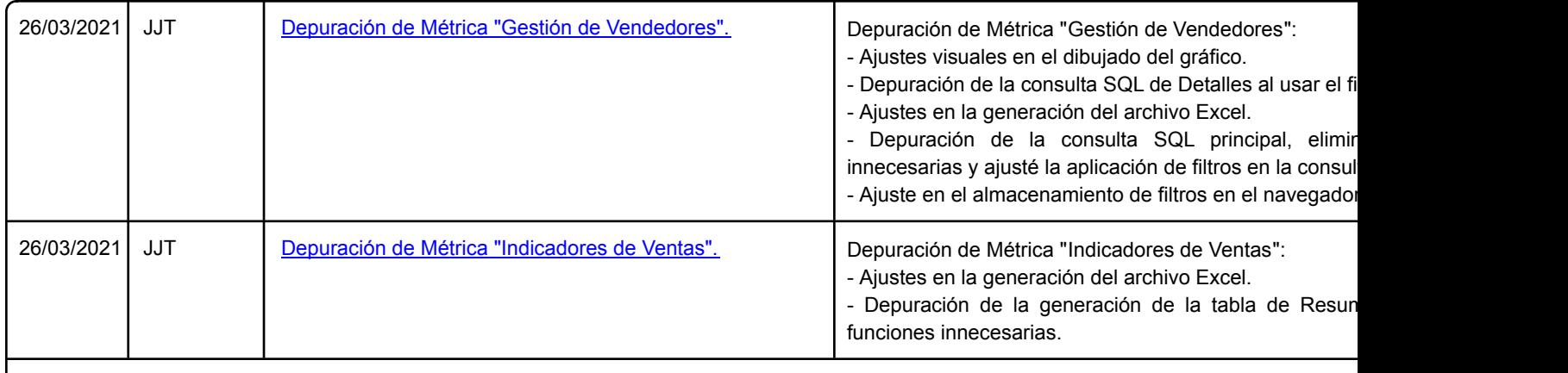

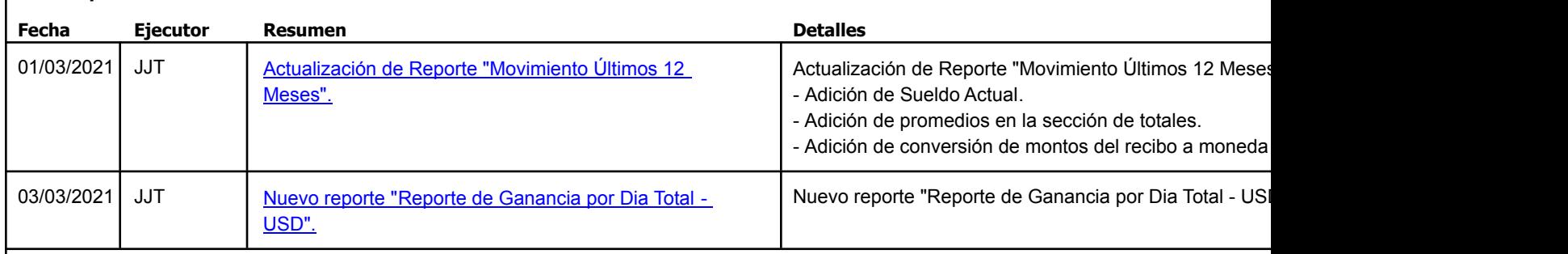

Factory Soft Venezuela, C.A. Servicio y Soporte Page 28 of 32 6:30:40:40PM and 32 6:30:40PM and 32 6:30:40PM and 32 6:30:40PM and 32 6:30:40

[Listado de Ver](https://www.factorysoftve.com/modulo-ventas/nota-de-entrega-venezuela-como-imprimir-un-formato-en-efactory-software-erp-en-la-nube.html)siones por Componente

Tipo: Igual a Mejora, Depuració[n, Novedad o Otro; Fecha: Desde 01/03/2021 Hasta 31/03/2021](https://efactoryerp.com/soluciones/software-ventas-erp-crm.html); Ordenado por: 1º campo Ascendente

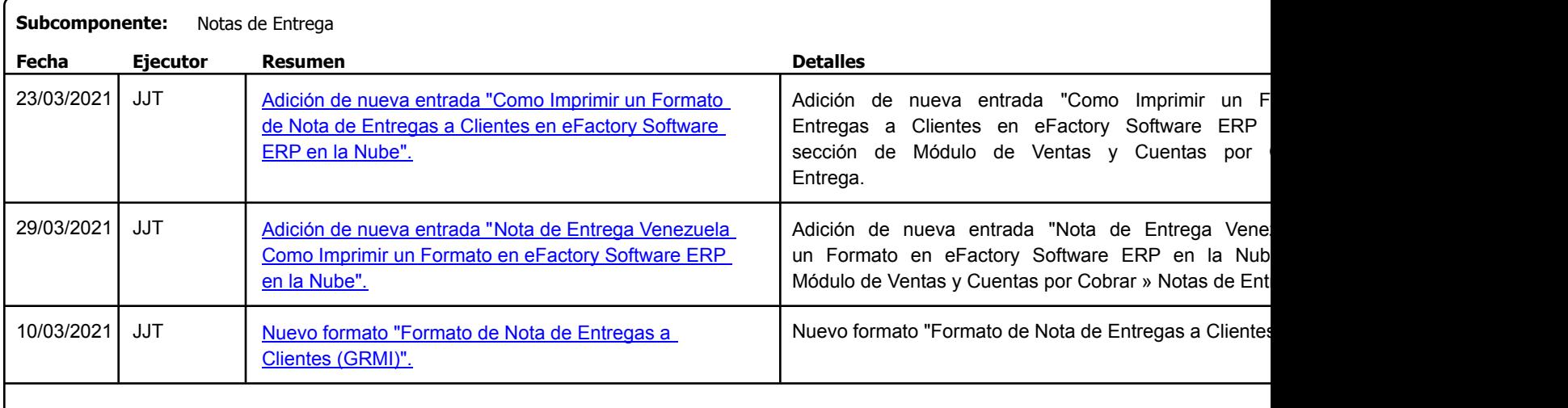

# **Subcomponente:** Pedidos

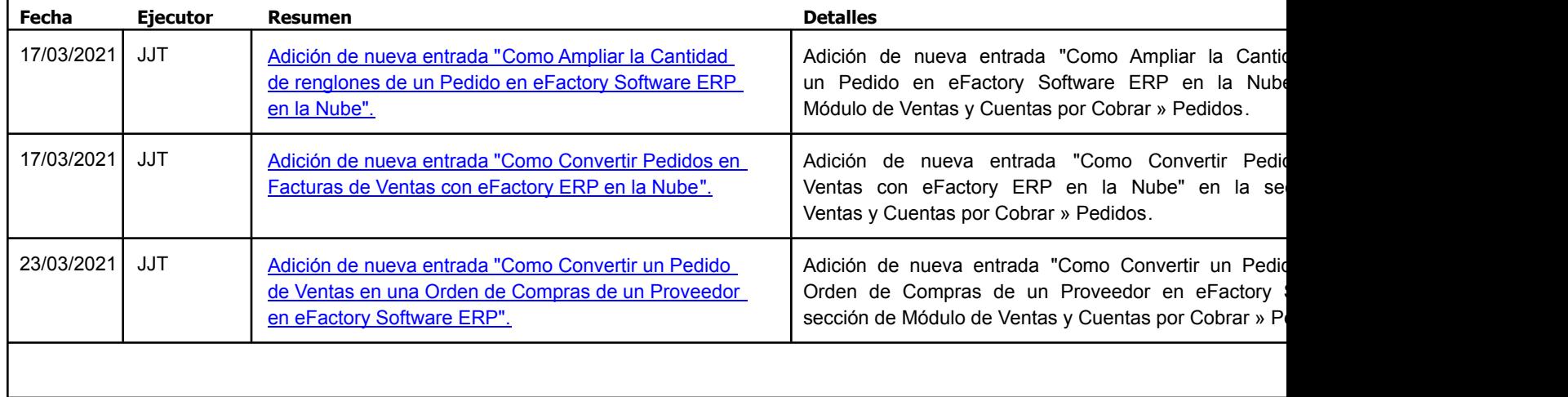

Factory Soft Venezuela, C.A. Servicio y Soporte Page 29 of 32 6:30:40:40PM and 32 6:30:40PM and 32 6:30:40PM and 32 6:30:40PM and 32 6:30:40

[Listado de Ver](https://www.factorysoftve.com/tienda-virtual-online-ecommerce/tienda-virtual-online-como-ver-la-version-de-efactory-ecommerce.html)siones por Componente

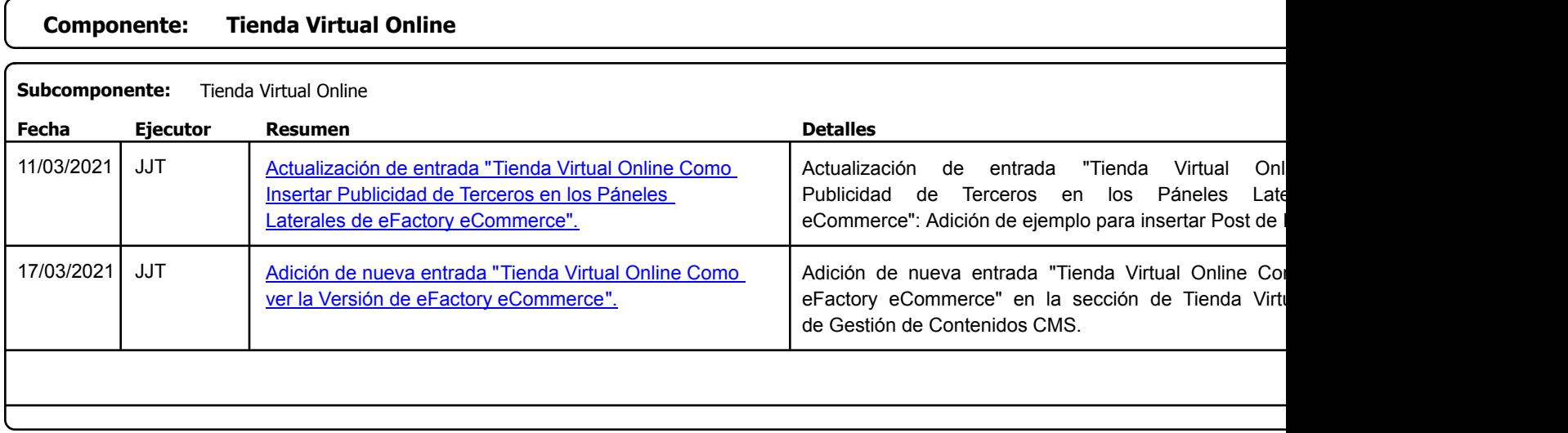

Factory Soft Venezuela, C.A. Servicio y Soporte Page 30 of 32 6:30:40 Page 30 of 32 6:30:40 Page 30 of 32 6:30:40 Page 30 of 32 6:30:40 Page 30:40

Listado de Versiones por Componente

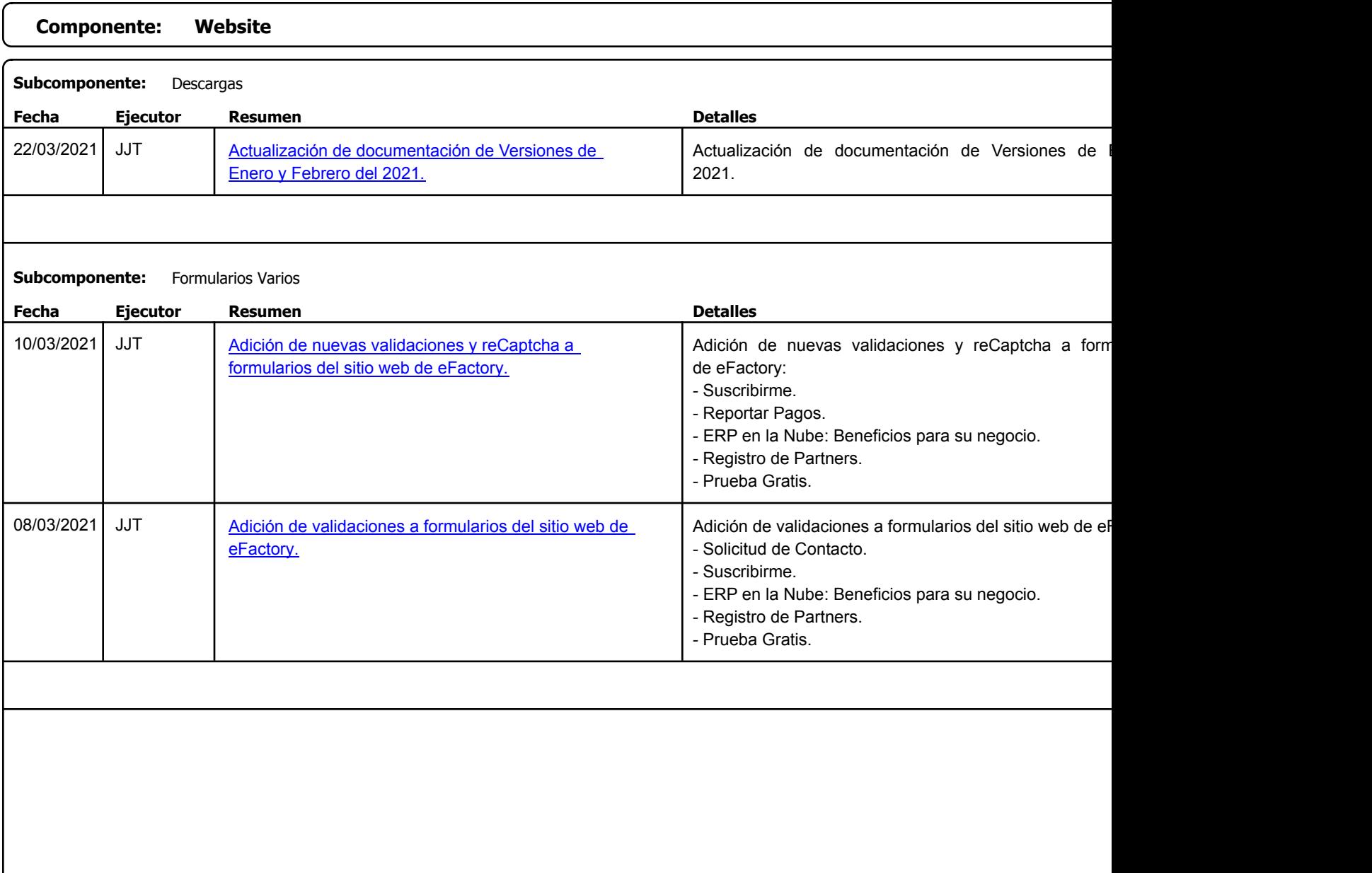

Factory Soft Venezuela, C.A. Servicio y Soporte Page 31 o

Listado de Versiones por Componente

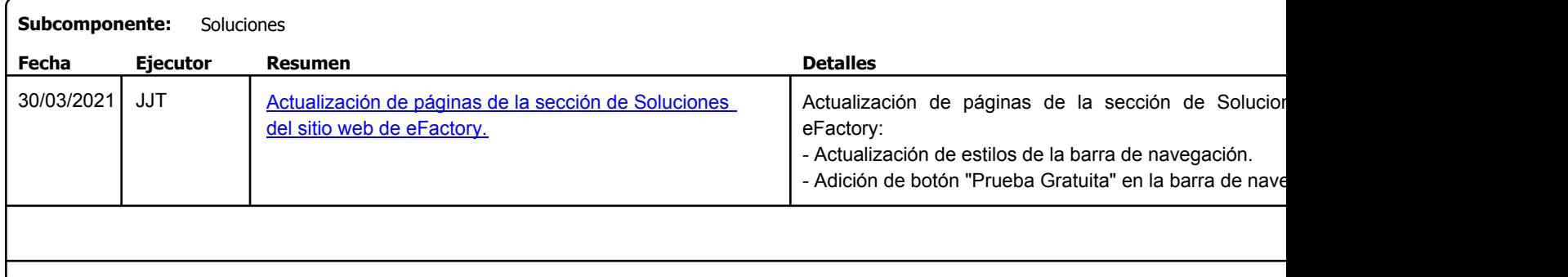

Factory Soft Venezuela, C.A. Servicio y Soporte Page 32 of 32 of 32 for 32 for 32 of 32 for 32 for 32 of 32 for 32 for 32 for 32 for 32 for 32 for 32 for 32 for 32 for 32 for 32 for 32 for 32 for 32 for 32 for 32 for 32 for 32 for 32 for 32 for 32 for

Listado de Versiones por Componente

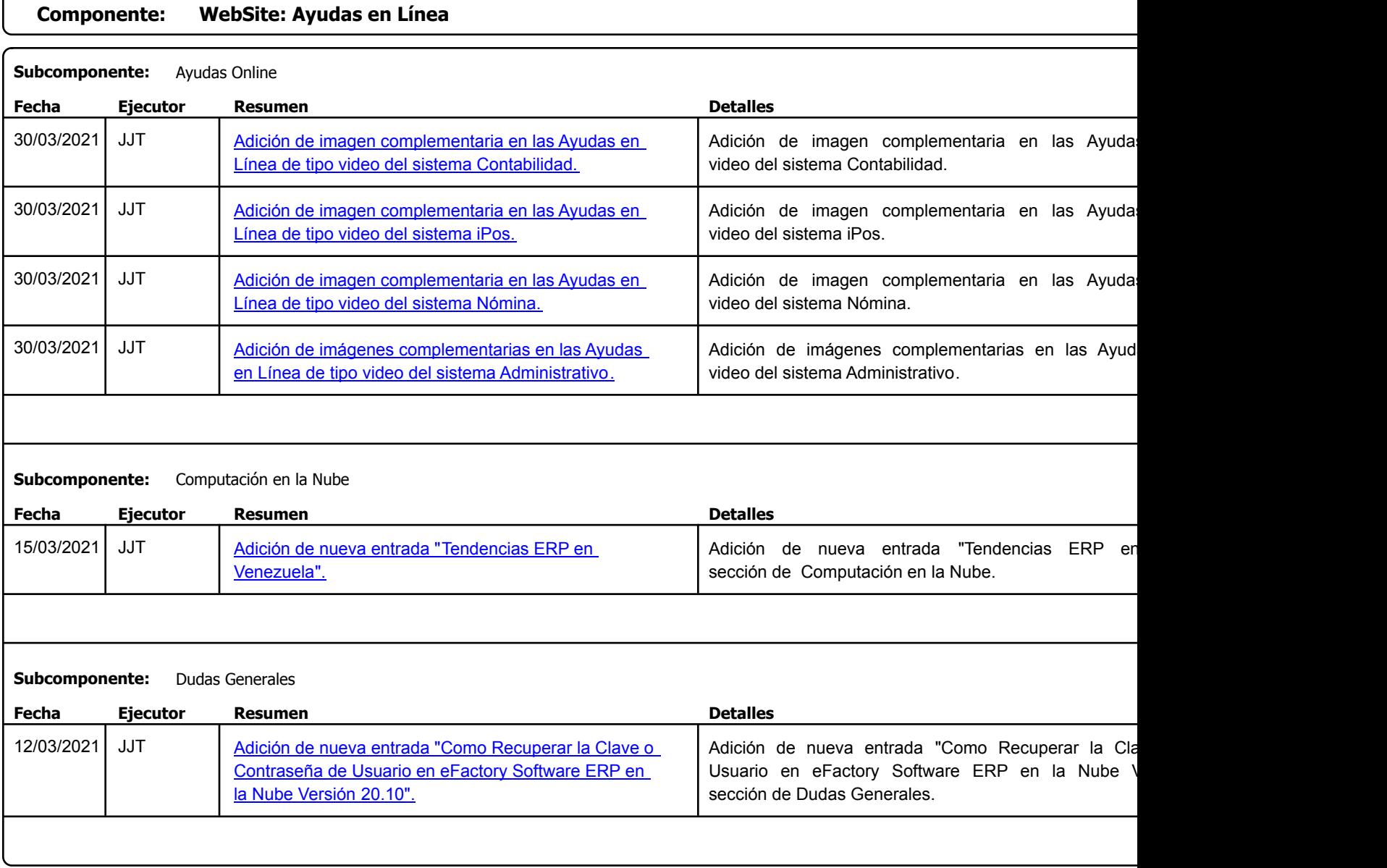